# ISSUE 5 AMSTRADISCULTACT JAN 1994

## COMMODORE OPC PRINTER 9

By Kieth Cambell

Connodore HPS 1270, The is of documents, programs, or illustrations allows you to generate printed copies of documents, programs, or illustrations that you create with your computer. Using a series of microscopic jets, the printer sprays ink onto the paper in the shape of the character you designate. Because it has fewer moving parts than other printers it is much quieter and should be more reliable in the long term.

The first thing that struck me about this printer was its design. it is small and compact, about the size and shape of a small box of cornflakes lying on its side, it lacks a little streamlining and style but who's complaining if it means plenty of free space on the desk. It is cream in colour (good news for the Plus owners) and comes with a printer cable, useless if like me you have a 6128 or a 464, but if you have one of the plus models the cable is compatible, otherwise the standard CPC to printer cable fits okay. It also comes with an AC Rdaptor and a spare printer cable fits okay. It also comes with an AC Adaptor and a spare Print Head (ink cartridge).

Characters can be printed in Draft or HLQ mode. In Draft mode the MPS 1270 prints at 160 cps, this is a little bit dotty if you look very closely at the print out. But I find that this is good enough for most letters and listings etc. In NLQ mode the printer prints much slower about 70-80 cps and more dots per character. Because the characters are sharper and clearer, NLQ mode is better for important letters and graphics. and graphics.

This printer has two industry-standard character sets for you to choose from, Epson FX and IBM Proprinter. For the Amstrad you should select the Epson FX character set, which is selected by setting the eight dip switches located under the top cover. For Epson & English they should be set to the following: 1 on, 2 off, 3 on, 4 on, 5 off, 6 on, 7 off and 8 off.

set of Printer The MPS 1270 has a Control Commands that allow you to Syri take advantage of built in printer Cher features even if you do not have any application software. Which means without ink 

BI-MONTHLY NEWSLETTER

the use of a word processor you can make words bold or underlined by using printer commands from within your own programs.

The printer commands include "control codes" and "escape codes" the control codes are for non-printing commands ie. Line feed and setting the tab's etc. The escape codes are for certain print attributes, like enlarging print, underline and bold etc. That is enough of the technical stuff, I am a user not a programmer. "control

Now let's look at it from my point of view as a user. What made me choose this printer ?

What do I like about it ?

Everything really, it's quiet,fast it's easy to use, it makes the tea (just kidding), it only takes about 10 seconds to change the printing head/ink cartridge. The printer can handle all sorts of paper, fan fold, tractor fed paper, and single sheets up to 9 inches wide, it will even print on envelopes up to A4 size. But the most important thing I like about it is the quality of printout. You might say I an happy with this little printer, even if it is a Commodore.

What don't like about it ?

Nothing, it's Great (no I don't work for Commodore).

Here is a little tip I would like to pass on, the printing head come ink cartridge costs about 15, and they do not last very long if, like me, you use Powerpage and Advanced Art Studio. Use rowerpage and novanced nrt Studio. Lonmodore say that they can not be re-filled, NOT 50, just get a Syringe **\$** Needle from your local Chemists and a bottle of ink, inject the ink into the rubber bladder inside the ink cartridge and put a dab of-

PLEASE NOTE

This issue brings to a close the Bonzo Data base sheets briging the total transfers so far to 1422.Keep sending. Also the last of the AA Harlies Suite cheets. My

Hiso the last of the HH Hacking Guide sheets. My sincere thanks to Nigel Mells and Barrie Snell for these articles. Also thank you to Martin Cossins -Bonzo Series Angela Cook - Games Dept and other articles. Barrie Snell - printer article and the you all for your belo

superglue on the hole. This will cost you about 5 or 10p a time and takes about two minutes, much better than paying full price each time.

So there you have it, a very good little printer, if I was to rate it between one \$ ten I would have to give it an eleven !

### \*\*\*\*\*\*\*\* KIETH CAMPBELL\*\*\*\*\*\*\*\*

## Peter Campbell INTERVIEW

#### By Angela Cook

Peter Campbell ... Who's he... Oh ! isn't he the one that sung with Peter. Paul and Mary. No. Peter Campbell is the one that runs CAMPERSOFT, that brilliant Company up in Scotland of Video-Master and Microdesign fame

I decided to talk to Peter, but could not afford the phone bill, so summoned the dark spirits in my Crystal Ball to make a temporary line instead. (Look out she's temporary line instead. (Look been at the wine gums again...ED)

Peter owns two 6128's one being a plus. For a ninute afterwards I would have sworn that I heard him say he also has a PC 285, but the Crystal line went funny at that point, never can rely on these things

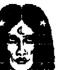

things.

The dark spirits asked him why he decided to start doing what he does. Peter said he was dissatisfied by the programs by the programs on the CPL, as they were, and set about improving the situation. He said his aim for Campursoft was to continue to expand. He is working on a Applemac Type WIMP system that will work on 6128's expanded 464's. This will run from 2 ROM's, and will even operate most ROM commands with no need to reset. Also in the pipeline is MICRODESIGN TWO for 6128's only....Release date March-April. He did also mention something about bigger profit margins of course. (Till he got at your wine gums see the advert...ED)

Peter thinks the CPC is a superb home computer, his favorite software is ZMP, which is a Comms package. Discology, ATF, Elite, and his favorite piece of hardware is the ROM Box. His favorite colour is Black. Peter has his walls painted black in his Computer-business room.

Computer-Dusiness room. Now before you all say Yuk, it is supposed to be quite nice. Peter has put up pictures created with Microdesign on white boders, apparently very nice. I asked Peter about the supposed demise of the CPC. He had only one word, it was part of the male species anatomy. He think it is quite untrue. He says that whatever happens, fanatics will keep the CPC moine. CPC going.

and to you all for your help (MICRODESIGN 2 Will we get a review ?..ED)

| 10 McIntosh Court, Well Park,                                                                                                    |  |
|----------------------------------------------------------------------------------------------------|--|
| Glasgow, 631 21711.                                                                                                    |  |
| TELEPHONE: 041-554-4735                                                                                                    |  |
| UIDEOMASTER: VIDEO TO CPC £35.99 NO DISCOUNT<br>MICRODESIGN + (2 DISCS) £29.99                                                                                                    |  |
| PROPRINT ON ROM £24.99<br>PROPRINT ON DISC £15.99                                                                                                    |  |
| PROPRINT UPGRADE DISC TO ROM E10.00                                                                                                    |  |
| UIDEOMASTER: UIDEO TO CPC £35.99 NO DÍSCOUNT<br>MICRODESIGN + (2 DISCS) £23.99<br>PROPRINT ON ROM £24.99<br>PROPRINT ON DISC £15.99<br>PROPRINT UPGRADE DISC TO ROM £10.00<br>MOON STONE 2 IN 1 (PC TO CPC +CPC TO PC) £19.99<br>***10% DISCOUNT LASI 5 ITEMS TO CONTACT***** |  |

Well that is easy to answer. As I am out of work at the moment and I do not have between 150 and 250 to go into a shop and buy a printer, (no I did not steal it.) I looked through my wife's Kays book and there it was £179.99 for just 38 weeks at 4.75, and at that price I could afford it.

E

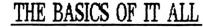

BETTER PROGRAMMING by BARRIE SNELL

:-...either numbers or letters (or a mixture of both), and how many of those characters are allowed in the number or word. We have to allow the user to cancel the last character(s) and to detect when the (EMTER) key is pressed to show that the user has finished.

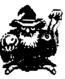

#### Let's ask a guestion.

Last time we looked at the problem of how to get single-keypress inputs from the user into the computer's memory, and came up with a simple subroutine to solve it, with some associated stored strings necessary, to prevent crashes'. For illustration, let's ask the user to input a name with letters only, and only allow a maximum of 9 letters. We need to tell the subroutine a few things. These 'things' are generally known in computer-speak as 'parameters'. Two of these parameters will be where to LOCATE the area of the screen at which the keyboard input will be shown. Let's say that 'so far in on the line' is variable 'x' and the actual screen-line from 1 to 25 is 'y'. the

Another parameter is the maximum number of characters that are allowed to be input by the user in his answer. Let's denote this by the variable 'i'. Yet another parameter which the subroutine needs to know is which particular ok\$() holds the allowed characters for the user keypresses. Represent this by 'ok'.

Now looking at the allowed keypresses, we only want letters from A-Z. Can you see now how these subroutines can complement leach other? If you were to write a 'confirmation-code' for each question individually then it would take a tremendous amount of coding for a medium sized program ( paradoxically making it into a very large program ).

#### The question.

the

"Name :- (3 letters min) -----" ( 9 '-' symbols for the template )

#### The parameters.

Let's go for Hode 1. Where to print the reply is Locate 25.5. So x=25, y=5. Let the 9-Letters maximum be i=9. Let the ok\$, that is the allowed single keypresses that are allowed to make up the reply be ok\$(1)="RBCDEFGHIJKLMMOPGRSTUVWXY2", therefore we set ok=1.

ok=1. Into this ok\$(1) we need to incorporate the CHR\$(13) for the (ENTER) key and CHR\$(127) for (DEL) so that we now modify ok\$(1) to be as follows :-ok\$(1) = CHR\$(13) + CHR\$(127) + "RBCDEFGHIJKLMNOPGRSTUVHXYZ". Lower-case letters for a name can be handled as will be illustrated later on.

#### INTO ACTION

Type this in and Run it, and play about with the variables or 'parameters' and see what effect they have, when altered by you. The multiple keypress subroutine shown in the example program here can be compressed, and I have expanded it here simply for explanatory purposes.

inform in the initial ise in the original response to the question from the initial ise in the original response to the question from the initial ise in the original response to the question from the initial ise in the original response to the question from the initial ise in the original response to the question from the initial ise in the initial ise in the original response to the question from the initial ise initial ise in the original response to the question from the initial ise initial ise ise initial ise initial ise initial ise ise initial ise ise initial ise ise initial ise ise initial ise is initial ise ise initial ise ise initial ise ise initial ise is initial ise ise initial ise ise initial ise ise initial ise ise is initial ise ise initial ise is initial ise ise is initial ise ise is initial ise is initial ise is is initial ise is initial ise is isent is initial ise is initial ise is is initial ise ise isent is initial ise is isent is isent is ise is initia

detail later on. <u>Summary</u> So what have we got so far? We need to tell the guestion and subroutine where on the screen to print the question and where on the screen to accept the user's reply. Also We have to tell it what keyboard characters to accept. Here on the screen to accept the user's reply. Also We have to tell it what keyboard characters to accept. Here on the screen to accept the user's reply. Also We have to tell it what keyboard characters to accept. Here on the screen to accept the user's reply. Also We have to tell it what keyboard characters to accept. Here on the screen to accept the user's reply. Also We have to tell it what keyboard characters to accept. Here on the screen to accept the user's reply. Also We have to tell it what keyboard characters to accept.

He'll need that subroutine again this time where we look at getting multiple- keypress inputs from the keyboard. i.e. for every character of the multiple-keypress subroutine we shall CALL the single-keypress subroutine for verification upon return.

These little routines are for those of you who may be just starting out in writing your own programs, to save you from doing repetitious memory-consuming coding in FLL parts of the program where questions need to be answered. We are going to send all of the questions to a single subroutine. You can experiment and make them more sophisticated, depending on your skill total level.

#### MULTIPLE-KEYPRESS INPUT

You will need this routine for, say, asking what a player's name may be, or asking for a 4-digit number representing a year from 1 to 9999, perhaps.

Planning Ahead

What are the things we need to think about before we even begin to start writing any code in BASIC at the COMPUTER

Obviously we need to know the number of characters allowed in the user's reply so as to obviate any mess-up of your carefully-planned screen layouts. It is no good asking the user for, say, a 3-lettered password then allowing the user to input up to 255 characters of gibberish and overwriting some of the carefully arranged screen. Also here you have asked for letters, so if the user presses any number keys, these should be ignored.

What other things do we need to think of? Obviously we have to detect when the (ENTER) key is pressed, indicating that the user has finished inputting from the keyboard, so this control character, CHR\*(13), must be included in the ok\$() as outlined last

Can you think of anything else it needs to know? What if the user pressed a wrong letter-key or a wrong number-key by mistake and wanted to delete if? Simple: We allow for this by including the control-code CHR\$(127)=(DEL) in the relevant ok\$(). Any more? YES, there is one more important factor when you want the user to input numbers only, and some of you may be way ahead of me on this, but for those of you who aren't I'll treat this separately in more detail later on. YB: 99 REM Single keypress subroutine XXXXX 100 v=0: WHILE v=0 102 k\$="": WHILE k\$="": k\$=UPPER\$(INKEY\$): WEND 104 v=INSTR(ok\$(ok),k\$): WEND 105 RETURN 198: 199 REM Multiple keypresses subroutine XXXXX 200 n\$="": LOLATE x.y: PRINT STRING\$(i,"-"):: LOCATE x.y 204 60SUB 100

BETTER PROGRAMMING continued.....

We needn't be concerned about how the single keypress subroutine works because it was covered in detail last issue, but suffice to say that it is inepeatedly called by line number 204 of the multiple keypresses subroutine, and it returns k\$ as its single character output with which to build up n\$ for return to the main program. It also returns a variable, v, whose value depends on what key has been pressed.

We know the composition of our ok\$(1) which has as its first character [HR\$(13) to detect if the (ENTER) key was pressed; if so, then v=1. The next in ok\$(1) is CHR\$(127) to check for the (DEL) or back-space key being pressed; in this case v will be returned with a value of 2. Positions 3 to 28 of ok\$(1) contain all the letters of the alphabet, so if any letters are pressed, v will be from 3 to 28.

#### HOW IT WORKS

Line 200 resets n\$ to contain nothing, then 9 minus symbols are printed for the template to aid the user, then the 'invisible' cursor is repositioned to where we want to accept and display the keyboard input.

Then in line 202 a FOR-NEXT loop is begun, starting with a=1. The value of the variable 'a' determines which character-number in the template is being pointed to and where the next letter in the reply will be printed, and will always be one more than the number of letters already on display.

Line 204 then calls the single keypress subroutine, and on return line 205 will be acted on. Initially, a=1 so if the user presses (ENTER) or (DEL), then n\$ is empty and the program goes back to line 204, and so on, until the user's first keypress is a letter from A to Z.

The program now drops through to line 208. Here the program checks to see if the maximum number of characters allowed have been entered already and another letter has been pressed. There is only room in the template for 9 letters in the present case, so a= i+1 = 9+1 =10 and again it goes back to get another single keypress, in this case, expecting either of the (ENTER) or (DEL) keys.

To get to line 210 it means that AT LEAST one of the letters from A to Z must be in the reply, n\$, and line 210 checks to see if the (ENTER) key was pressed. If it was then v=1 and so the value of 'a' in the FOR-NEXT loop is forced to be the terminating value, and line numbers 212, 214 and 216 are dropped through and the user input, n\$, is returned to the main program by line 218.

Looking at line number 212, if the (DEL) key IS pressed, there must now be a letter or letters on the screen to delete, and the value of 'a' must be anything from 2 to 10, so line 214 prints a back-space and a '-' lover-writes the letter to be deleted, and another back-space ensures that the 'invisible' cursor is in the correct place to accept another keypress. Then the value of 'a' is reduced by 2 and the offending letter is chopped off the end of the present n\$ and line number 214 is dropped through and 'a' is increased by 1 and off we go back to line 204 for the next off keypress.

If none of the above conditions apply, the letter contained in k\$ is printed on the screen and added onto the end of the present reply of n\$, then line 216 loops back to line 204 to get another keypress.

Line numbers 205 and 208 must be where they are, but the order of lines 210 to 214 are purely arbitrary, and the order presented here is as good as any other. Note particularly the 'drop-through' principle that I have employed in the subroutine. For example, there is no need to write '6010 216' at the end of line numbers 210 and 212 because because if v=1 when line 210 is encountered it will be acted upon, and lines 212 and 214 won't be under the other hand, if v=2 when line 210 is reached, line 210 will be acted on and line 214 will be ignored. On the other hand, if v=1 when line 210 is reached, line 210 will be acted on and line 214 will be ignored. On the other hand ( 3 hands?! ) if v is neither 1 nor 2 when line 210 is encountered then lines 210 and 212 will be ignored, but line 214 will be acted upon. acted upon.

TRAKERS THE GAME (CDSG) REVIEWED LAST ISSUE, IS AVAILABLE TO CONTACT MEMBERS AT 10% DISCOUNT. = £9 ONLY SEND CHEQUE OR P.O. TO MR G.KENNEDY 32 LOSTOCK ROAD. SETULIY, SALFORD. GREATER MANCHESTER NS 214 32 LOSTOCK ROAD. SEEDLEY, SALFORD, GREATER MANCHESTER, MS 214 ST.

Look back over your own previous programs and see if you can adapt them to get rid of any unnecessary 6010's and use the drop-through principle instead.

Oh yes, I nearly forgot about what I was poing to tell you about numbers-only c

#### Unknown Numbers

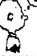

Say that you have written a Birthday program which asks (among other questions) what year the user was born , or a Bank Balance program which will keep track of all your transactions over several years. Now it is UERN!! Likely that the year requested will contain 4 digits, so you can simply use my multiple-keypress subroutine as presented in this article with the variable i=4 in the main program which calls it, and then do a simple check upon return that n\$ does indeed have 4 digits and that its value is within the range of years required. What I'm really getting at here is that the 'template' will be '---'.

user the Now say that the number of digits in the number to be entered by the user is undecided and cannot be predicted with certainty. How do you know what number of template-characters to use and what value will it take initially? in take initially?

The answer is surprisingly simple.

I'll use the principle of a Database program as an example. The Database as built up so far by yourself night contain anything from 6 to 1215 records, and the user is in "Edit a Record" mode and the program asks the question "Enter the Number of the Record to Edit". How many character

Heord to Edit. How many characters should be in the template? i.e. What should be the maximum string-length that the subroutine should accept. because the subroutine should be 'universal' in the sense that you cannot re-write it for different circumstances, but that one single version should handle fiLL circumstances.

It can easily be done by the BASIC command:-INT(LO610(num))+1.

Say that you have made the variable 'num' be the number of records in your Database or the number of whatever things that you have counted so far in your own program. As a quick recap, if the maximum number that is allowed as an input is 43 then the instruction INT(LOG10(43))+1 will return a value of 2 as the template length, or if the number unknown exactly by you the programmer, but known by your program to be num=13553, using the command i=INT(LOG10(num))+1 will make i=5. Of course you will now initialise a new ok\$(2)=CHR\$(13)+CHR\$(127)+'0123456789", and make

ok=2 to tell the single-keypress subroutine to gonly accept numbers.

Beware if num=0 because what is said above will produce a non-destructive overflow' error but although your program will be allowed to continue uninterrupted your screen layout will be shot to Hell! Be careful. Well that's the end of my article for this issue but next time I might go into some sort routines, the various types and how they work.

See you all next time. ... BARRIE

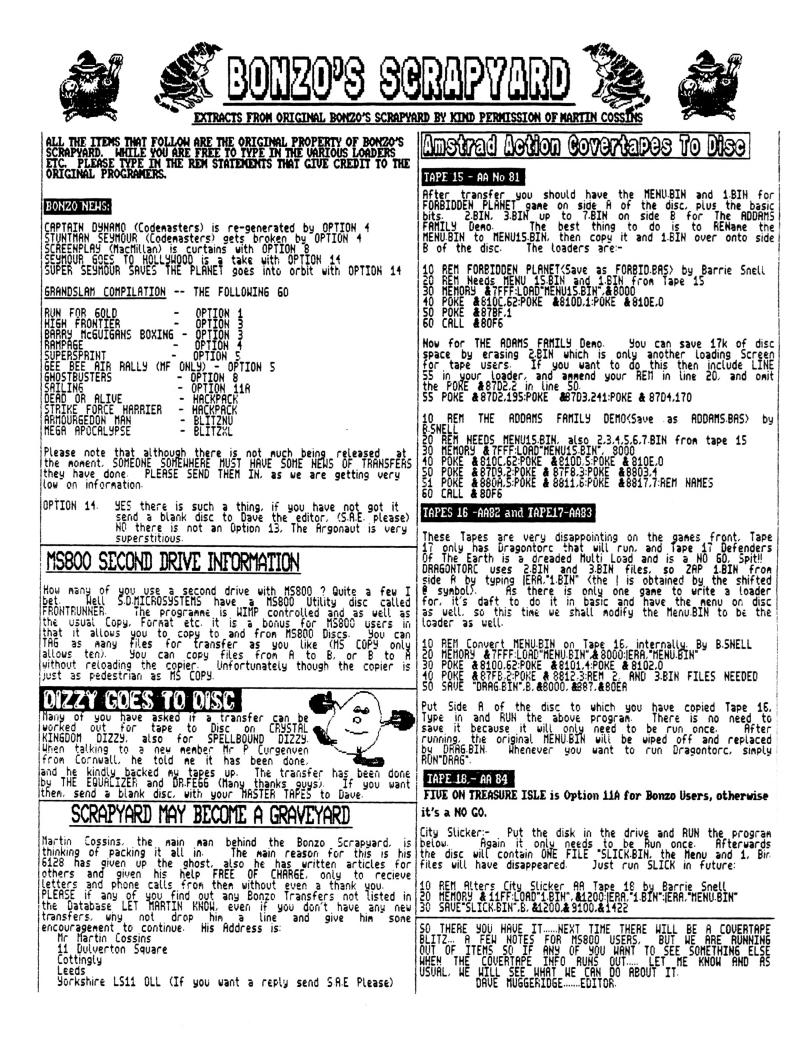

AMESSIEPARTME but it is difficult, and you often get killed trying. I spoke to Simon Forrester about it, he said Titus had told him they were going to fix it. That was six months ago. Even with this small bug, it is still a brilliant and varied game." "So how did you score it ?." "Well, I an going to give the Graphics 98%. They are Superb-especially on the plus. The Sonics get 100%. The Playability gets 98%, even with the small bug. The Value is amazing.

Hello again. I hope you all had a good christmas and a happy new year. Can't think of anything else, so on with the review: PREHISTORIK II BY TITUS: DISC £15.99: CASS £10.99

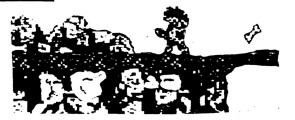

GAMES DEPARTMENT-BY ANGELA COOK

PRYMPTON COTTAGE BRUNSHICK ROAD NORTHING, SUSSEX

BN11 3HQ

"Dave this game is brilliant, it is really wonderfull. It has to be the best game ever. You just have to buy it." "Why is that Angela". "ITTUS have sent me this game to review, it's called Prehistorik II. Return to Hungerland". "What's so great about it?." "Everything, the music, the sound effects, the graphics, the game play...it's totaly awesome". "Great, so tell me more Angela". "Well, when I put the game on, up comes a screen asking me to centre it. I did this and next on comes the title screen, this is a cave with all sorts of acknowledgements popping out of it. On the ordinary CPL it comes up in really bold colours". "Hat about the plus?" "In really nice pastel shades." "Any Music?" "Music, it is the best music in a game on the CPL that I've ever heard, it has a good rhythm and beat, it keeps going, and it doesn't get on your nerves either, it's so brilliant." (You can turn it off anyway ED) "So what about the graphics?" They are excellent too. So defined, so clear. Comparable to a PC or Megadrive. The background is really detailed, it's got hills, sky and rocks. The ground and bridges move as you tread on them." "Is the plus game any different?." "Sou would not believe it. It's got clouds, trees and rock formations in the foreground. It looks almost 3D." But doesn't that get in the way?". Yes, sometimes, but you can turn it off if you want". "Hell you know what they say. "Gain on the swings, lose on the roundabouts', Great graphics and Sonics are one thing. (er I make that c ED), but what about the Gameplay?". Dave this game is brilliant, it is really wonderfull. It has to

"It's got great gameplay, it's brilliant, everyone in the house loves it. You get a game with fantastic music, excellent graphics, brilliant gameplay, wonderfull effects, and paralax scrolling"....."I don't believe it, you can't possibly have all and part graphics, brilliant gameplay, wonderfull effects, and paralax scrolling". "I don't believe it, you can't possibly have all that together in a game !". "You can Dave. Oh! I haven't told you the plot yet. You are a man, aptly named Prehistorik, I call him Rick. He is the most wonderfully designed character there is. You wake up and decide on breakfast, but there is no food in the cave, arghhn. Anyhow you must go out and search for food. You know one place where there will be plenty of food, the Ogres meat locker. You have to battle through ten levels of dinosaurs, spiders, wasps. birds, and through ten levels of dinosaurs, spiders, wasps, birds, and other baddies. You club bears to death. If you jump on them you can double your score, and jump higher too." "What about lives and bonuses ?" "Well that's good too. This may sound a bit complicated. Lives are made up of three hearts. Hearts are made up with six bones. Every time an enemy touches you he takes away one of your hearts, but if you smash his brains, then he drops his bones. you collect them and you have your heart back. Bonuses are all over the place, extra food and points. For some points you can pick up joysticks and discs. I don't know what they are doing in 10.000 BC." "You can't get a game that good, you will have to send it up to me so I can take a look, and try to get some screen grabs". "I will, but have you found any bad points?". "Yes there is a small bug in the program. When you reach, a certain point, the program makes you go back over a part you have completed. You can get over it by going a different way.

"How about a second opinion from your brother Lewis ?" "I think it is brilliant. I got really far on it. owner should be without it. I gave it 99%. No plus

; NOTE: The game reviewed was the 6128 and 6128PLUS on Disc... We have not seen the 464 Version.... I have ook at it, and agree with Angela. BUY IT it's the best (EDITORS NOTE: The version. a look had FAIR LIGHT THE LEGEND By THE EDGE Tape Fairs and Boot Sales f1-f3 Computer

This Tape contains BOTH of the Review by Dave Muggeridge: if you are a platform or beat-em-up fan you will hate them The idea of the first game is to find the book of light and return it to the wizard. The game is set in, and around a 30 castle, with you in control of the main character via your

But to the wizerd. The game is set in, and around a 30 castle, with you in control of the main character via your joystick, when you press fire he draws his sword and fights. The problem solving in these games is difficult. You have to find keys, and where they fit. Find food and drink to keep your energy up. Find out about other objects; Crosses, Potions, Magic Scroll etc. and where and when to use them. You can pick up and drop just about anything. (Put a barrel on an enemy when you kill him and he can't get up). By moving plants etc. You can get other objects out from under difficult locations. The second game continues from the first. By giving the Wizard the book of light you released an evil on the land. So now get it back. This has more colour than the first story. It contains two parts. First find the wand and knife, release the captain of the ship, and sail off. In the castle you will find a Flying Carpet (limited flight), keys and other objects to work out, before finding th Wizard and destroying him. Amstrad Action gave this 81% when released. But the graphics are very jerky. Indeed slow when more than one person is on screen. The atmosphere works well. With very few sound effects. So going by todays standards would only score: ED402 CONCECURD

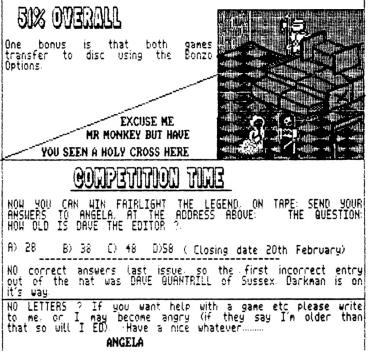

Make a special note of the hexadecimal number in brackets in line-reference 30 of Fig.4, in this case (8817). This will have been calculated by you using the offset value found in Fig.2. It crops up again in Fig.5 twice and it tells you that you needn't disassemble any part of the m/c of the Menu past memory location #8816.

The important parts to recognize for any MENU.BIN are the line-references 27 to 30 where it says LD A,#xx then LD HL,#xxxx then LD DE,#xxxx then CALL #Axxx. In this case you know that you are looking at the code to load the first game choice from the Menu because you got here in the first place from the information given in Fig.3. If you keep looking at more and more of the listing you won't see any more like the above so you now know that the game SEYMOUR uses the file 1.BIN only. An important point to note, however, is that you mustn't go past address 87ea because Fig.3 ref-lines 22 and 23 inform you that the code from 87eb onwards is there to load and run the second game in the Menu.

So the address to poke into for the SEYMOUR loader is obviously 8783, which at the moment contains 01. You can poke it with any number from 0 to 9 so if there is room on another disc for Seymour Take 1 but a game on that disc already uses 1.BIN, you can just rename the 1.BIN on Disc 11 to another number that is not being used on the destination disc. Don't forget to copy MENU11.BIN and the Basic loader to the destination disc as well!

Now we'll find the relevant addresses to Poke in line 50 of the loader for the second game choice of the first Menu shown on page three, viz., FIRELORD. Line-ref 23 of Fig.3 says we should start looking from memory location 87eb (converted from \$aaeb) onwards, so get back to the Command Screen, type in the letter M immediately followed by '87eb' (ENTER), then press CTRL-A to see the disassembly of the m/c from there onwards. You should see Fig.5 below.

The section of code to Load and Run Menu choice 2.

| Figure 5. | 87eb | 2122a7 | (43) | LD   | HL,#a722       | 2      | : | a\$="Loading"                                    |
|-----------|------|--------|------|------|----------------|--------|---|--------------------------------------------------|
|           | 87ee | cd38a8 | (44) | CALL | <b>\$</b> a838 |        | : | PRINT as                                         |
|           | 87f1 | 3e02   | (45) | LD   | A. #02         |        | : | Point to 2.BIN on disc = first part of FIRELORD  |
|           | 87f3 | 21f700 | (46) | LD   | HL,#00f7       | 1      | : | Start address in memory to write to              |
|           | 87f6 | 119a8d | (47) | LD   | DE, #8d9a      | 1      | : | Length in bytes of 2.BIN                         |
|           | 87f9 | cd17ab | (48) | CALL | tab17          | (8817) | : | Load 2.BIN into memory from the disc.            |
|           | 87fc | cd71a5 | (49) | CALL | #a571          |        |   |                                                  |
|           | 87ff | 3e03   | (50) | LD   | A,#03          |        | : | Point to 3.BIN on disc = second part of FIRELORD |
|           | 8801 | 2100c0 | (51) | LD   | HL, \$c000     |        | : | Start address in memory to write to              |
|           | 8804 | 11581b | (52) | LD   | DE,#1658       |        | : | Length in bytes of 3.BIN                         |
|           | 8807 | cd17ab | (53) | CALL | #ab17          | (8817) | : | Load 3.BIN into memory from the disc.            |
|           |      |        | . ,  |      |                |        |   | on, all the way down to memory location #8816.   |

If you keep looking at more and more of the disassembly on your monitor, up to a limit of location 8816 remember, you won't see any more key-sections like line-refs 45 to 48, and 50 to 53.

The importance of finding the offset as detailed on page two is amply illustrated here and in Fig.3, because otherwise you wouldn't know which part of the m/c to look at to find out what BIN numbers are needed to run the FIRELORD game.

Here there are two addresses to poke into because there are two BIN files needed. You can see that the relevant locations are 87f2 and 8800, and in line 50 of the FIRELORD Basic loader you would poke these with any digit from 0 to 9 (but both must be different !!) depending on whatever you've renamed the original 2.BIN and 3.BIN files as on Disc 11.

Initially though, you can simply poke those locations with what is already there, as this can do no harm. If you do use the facility to rename any of the BIN files for a particular game then change the numbers in line 50 of the loader accordingly and alter line 20 as well so that you know which files go with each game in case you want to do some more shuffling in the future. That completes writing the Basic loaders for the m/c games on Disc 11.

DOING IT ALL AGAIN WITH MENU 14.

As more practise for the forthcoming Amstrad Action covertapes let's do it all over again with a lightning quick tour of Disc 14, and this time there won't be so much text to get in the way.

Now follow the instructions on loading in the DEVPAC monitor on page one, but use Menul4.bin instead.

When the Command Screen reappears press the letter M followed immediately by 8000 (ENTER), then press the letter L followed by a single press of any other key and see that the first exclamation mark after the text "(ENTER) KEY" corresponding to the number 21 on the left is in location &80fd. This is the entry address which is CALLed in line 60 of your Basic loaders.

Now press (ESC) to get back to the Command Screen. Nove the pointer to the entry address by pressing the letter M followed immediately by 80fd then press Enter. Now press CTRL-A to disassemble then press any other key once. The 5<sup>th</sup> line down on the right says LD DE,#a300 so this is the offset. The 6<sup>th</sup> line down says LD BC,#07dc and this is the length in bytes of Wenu14. The 9<sup>th</sup> line down on the right says CALL #a419. On the far left of the 9<sup>th</sup> line down memory locations &8113=&cd, &8114=&19 and &8115=&a4, so in line 40 of your Basic loader change these to &8113=62, &8114=<choice), &8115=0, where <choice) is as below. The addresses are hexadecimal numbers, but the values which you Poke into them are ordinary decimal numbers.

PAGE FIVE

| <u>(choice) Program Name Program Type</u> |                                                       |
|-------------------------------------------|-------------------------------------------------------|
| 1 STRYKER DEMO m/c                        | MENU for covertape 14.                                |
| 2 CROCO MAGNETO Basic                     |                                                       |
| 3 MARCHY #/c                              | Only allowed values for <choice> are 1 or 3.</choice> |
| 4 GPAINT Basic                            |                                                       |
| 5 TYPE-INS Basic                          |                                                       |
| 6 Basic                                   |                                                       |
| 7 TRANSFER TO DISC (ignore)               |                                                       |

Now press CTRL-A to get back to the Command Screen, then press the letter G key followed immediately by the letters 'fe' then press Enter. Now type in the number 1 and press Enter, finally followed by pressing the Enter key in its own. The pointer will be >8715 FE< but if it isn't, press the letter N key once; if it still isn't then press the N key again and again until it does point to a location beginning with the number 8. Now press CTRL-A to disassemble the m/c of the Menu. The top 5 lines are

|        | 8/15 te01  | CP #01       | See (choice) above.                                    |
|--------|------------|--------------|--------------------------------------------------------|
|        | 8717 2822  | JR Z,#873b   | GOTO 873b                                              |
|        | 8719 feO3  | CP #03       | See (choice) above.                                    |
| Note 1 | 871b ca61a | a JP 2,#aa61 | GOTO aa61 (using #a300 offset, this converts to #8761) |
|        | 871e f5    | PUSH AF      | No need to look past here, remember.                   |

So, the above information tells you that when the value of your (choice) in line 40 of your Basic loader equals 1 the Menu program will execute the code from locations 873b to 8760, inclusive, and load and run the STRYKER Demo game.

When (choice) equals 2 it will execute the code from memory location #aa61, but as this doesn't actually exist you have to convert it to a #8xxx number, otherwise you won't know where to GOTO to see the code which loads in the second game.

The next stage in writing the Basic loader is to find out what BIN file(s) are needed for each game and the address(es) to Poke in line 50 of your loader. For the STRYKER demo you will disassemble the m/c from location 873b, and for the ANARCHY game you'll disassemble from 8761.

So now press CTRL-A to get back to the Command Screen, then press M followed by 873b then press Enter then press any key once. You'll see :- 873b 2172a7 LD HL.#a772

|               | 873e | cd65a8   | CALL | <b>‡</b> a865      |                                                                                |
|---------------|------|----------|------|--------------------|--------------------------------------------------------------------------------|
|               | 8741 | 3e01     | LD   | A,#01\             |                                                                                |
|               | 8743 | 216901   | LD   | HL,#0169 \         | Recognise this ?                                                               |
|               | 8746 | 11978e   | LD   | DE,#8e97 /         |                                                                                |
| Note 2        | 8749 | cd79aa   | CALL | #aa79/ He          | ere aa79 converts to 8779 using the offset of \$a300.                          |
|               | 874c | cd94a5   | CALL | ‡a594              |                                                                                |
|               | 874f | 3e02     | LD   | A,#02\             |                                                                                |
|               | 8751 | 2100c0   | LD   | HL,#c000 \         | and this ? SO 'STRYKER' NEEDS THE 1.BIN and 2.BIN FILES ON DISC 14.            |
|               | 8754 | 115133   | LD   | DE,#3351 /         |                                                                                |
| Note 2        | 8757 | cd79aa   | CALL | #aa79/             | So for line number 50 of your Basic loader for STRYKER you'd Poke address      |
|               | 875a | af       | XOR  | A                  | \$8742 with a 1, and you'd Poke address \$8750 with a 2. If you want to rename |
|               | 875b | 3203c0   | LD   | ( <b>1</b> c003),A | the 1.BIN and 2.BIN files to a different number then do so, and amend the      |
|               | 875e | c31111   | JP   | #1111              | numbers in line 50 of your loader accordingly, and the REMinder in line 20.    |
| No need to no |      | Lana Las |      | Note 1 shows       | Abob localizes from #07/1 counds and for Abo second and                        |

No need to go past here because Note 1 above says that locations from \$8761 onwards are for the second game.

To get the BIN file(s) needed for ANARCHY and the address(es) to Poke into, press CTRL-A and move the pointer to location #8761 then press CTRL-A to disassemble then press any key just once to get :-9761 2172-7 LD HI #3772

|        | 8/01 21/28/ | LU HL,#a//Z   |                                                                              |
|--------|-------------|---------------|------------------------------------------------------------------------------|
|        | 8764 cd65a8 | CALL #a865    |                                                                              |
|        | 8767 3e03   | LD A,#03\     |                                                                              |
|        | 8769 217001 | LD HL,#0170 \ | <u>and this ?</u> SO 'ANARCHY' NEEDS ONLY THE 3.BIN FILE ON DISC 14.         |
|        | 876c 11c0c6 | LD DE,#6cc0 / |                                                                              |
| Note 2 | 876f cd79aa | CALL #aa79/   | So for line number 50 of your Basic loader for ANARCHY you'd Poke address    |
|        | 8772 af     | XOR A         | 18768 with a 3, or another number if you've renamed 3.BIN to something else. |
|        | 8773 cd0ebc | CALL #bcOe    |                                                                              |
|        | 8776 c38001 | JP #0180      |                                                                              |
|        |             |               |                                                                              |

No need to go past here because Note 2 above CALLs a subroutine from #8779 onwards to load the BIN file being pointed to, into the computer's memory from the disc.

You now have all the relevant information of what addresses to Poke to, and what numbers to Poke into them to write your Basic loaders for the m/c games for Disc 14.

The End

I hope you've found this useful, but if you have any criticisms good or bad, or suggestions for inclusion or exclusion, or any questions in case of difficulties then please write to me

#### All Bonzo Games Transfer List

|                                    |                        |                                  |                                   |                        |                   |                                       |                        | -                              |
|------------------------------------|------------------------|----------------------------------|-----------------------------------|------------------------|-------------------|---------------------------------------|------------------------|--------------------------------|
| Game Name                          | Transfer<br>Method     | Comments                         | Game Name                         | Transfer<br>Method     | Comments          | Game Name                             | Transfer<br>Method     | Comments                       |
| Red Scorpion                       | Option01               |                                  | Sam Fox Str/Poker                 | Option03               |                   | Slaine                                | Blitz5                 |                                |
| Redcoats                           | Option01               |                                  | Sam Fox Str/Poker                 | <b>Bl Detect</b>       |                   | Slapfight                             | <b>Bl Detect</b>       |                                |
| Redhawk                            | Option11C              | Melbourn House                   | Samurai Warrior                   | Hack Pack              | Ex M/C Only       | Slepshot                              | Hack Pack              |                                |
| Redhawk                            | Hack Pack              |                                  | Santas Xmas Caper                 | Option11C              | 1=0/2=192         | Slightly Magic (C)                    | Option11C              | Dizzy Collection               |
| Reflex<br>Renegade M/F             | Option05<br>Bl Detect  | Main File Only                   | Sapiens<br>Saracen                | Option07               |                   | Slug                                  | Option01               |                                |
| Rescue on Fractlus                 | B1 Detect              | Main File Only                   | saracen<br>Saracen                | Bunlock<br>Bl Detect   |                   | Smashed<br>Snodgits                   | Option01<br>Hack Pack  |                                |
| Return of the Jedi                 | No Trans               | Domark                           | Satan                             | Hack Pack              | Both Parts        | Snooker                               | Option06               | Mastertronic                   |
| Return to Eden                     | Hack Pack              |                                  | Satelite Warrior                  | Option01               | both fullts       | Snowball                              | Option01               |                                |
| Return to Oz                       | Option03               |                                  | Savage                            | Option01               | Use Basic L'der   | Snowball in Hell                      | Option01               |                                |
| Return to Oz                       | <b>Bl</b> Detect       |                                  | Scalextric                        | Bl Detect              |                   | Soccer Boss                           | Option01               |                                |
| Reveal                             | Option06               |                                  | Scary Tales                       | Option01               |                   | Soccer Challenge                      | Option04               |                                |
| Revenge of C5<br>Revolution        | Hack Pack<br>Bl Detect |                                  | Scooby & Scrappy Doo              |                        |                   | Soccer Sims 4                         | Option03               | Code Masters                   |
| Revolver                           | Option01               |                                  | Scooby Doo                        | Hack Pack<br>Option10  |                   | Soccer Supremo (C)<br>Soccer 5 A Side | Option01<br>Option01   |                                |
| Rex (Martech)                      |                        | L/R A/R M/O                      | Score 3020 (C)<br>Scout Steps Out | Option01               |                   | Soccer 86                             | Option07               |                                |
| Rick Dangerous                     | Option01               | Comp                             | Scrabble                          | Option03               |                   | Software Star                         | Option01               |                                |
| Rick Dangerous                     | Hack Pack2             |                                  | Scrabble                          | <b>Bl Detect</b>       |                   | Solar Coaster                         | Option01               |                                |
| Ricochet                           | Hack Pack              | 219 march 201                    | Scramble Spirits                  | Option09               | Main File Only    | Solidinoor                            | Hack Pack              |                                |
| Riding the Rapids<br>Rig Attack    | Option01               | Players                          | Screenplay                        | Option08               | MacMillan         | Solomons Key                          | Option10               | See User 7                     |
| Rigels Revenge                     | Option01               | No.4 All Vone                    | Screwball                         | Option01               | From Harry 7 Late | Sonic Boom M/F                        | Blitz6                 | Main File Only                 |
| Rik the Roadie                     | Hack Pack<br>Option01  | Not All Vsns.<br>Reloc Off       | Scuba Kidz<br>Seabase Delta       | Hack Pack<br>Option01  | Exp. User 7 Ldr   | Sooty and Sweep<br>Sorcerers Lord     | Option04<br>Option01   |                                |
| Road Blasters                      | Option10               | Main File Only                   | Seas of Blood                     | Option01               |                   | Sorcerers Lora                        | Hack Pack              | Not all Vsns.                  |
| Road Blasters                      | Blitnuxl               | M/F Some Vsns                    | Sentinel                          | Hack Pack              |                   | Sorcery<br>Soul of Robot              | Hack Pack              | NUC MIL VSUS.                  |
| Roadrunner                         | <b>Bl Detect</b>       | See Disk                         | Sepulchri                         | Option01               |                   | Souls Darkon                          | Hack Pack              |                                |
| Roadrunner/W.Coyte                 | Option11A              | Ex M/C Only                      | Sesame Street Crayon              |                        |                   | Southern Belle                        | Hack Pack              | Firm Reset                     |
| Robbot                             | No Trans               |                                  | Seymour G'Hollywood               | Option14               |                   | Space Ace                             | Option05               |                                |
| Robin Sherlock                     | Option01               |                                  | Seymour Saves t'Plan              |                        |                   | Space Harrier                         | Option01               |                                |
| Robocop M/F                        | Blitz5                 | Main File Only                   | Shackled M/F                      | Option10               | Main File Only    | Space Harrier 2                       | Option09               | Main File Only                 |
| Rocco<br>Rock Hampster M/F         | Bl Detect<br>Option11A | Some 464 Only<br>M/F Ex M/C Only | Shadow of Bear<br>Shadow Skimmer  | Option01<br>Blitnux1   | EDGE              | Space Mania<br>Space Racer            | Option01<br>Option07   | Colours-Playabl                |
| Rock Star ate/Hamste               |                        | IVI EX IVE ONLY                  | Shadow Warriors                   | Blitz6                 | Ocean             | Space Raiders                         | Hack Pack              | COTON S-FIRMADI                |
| Rock'n Roller (C)                  | Option10               |                                  | Shadowfire                        | Option01               | CCBBIT            | Space Rider                           | Option01               |                                |
| Rock'n Wres.                       | Hack Pack              | Last Resort                      | Shadows of Mordor                 | No Trans               |                   | Space Shuttle                         | Option03               |                                |
| Rocketball                         | Hack Pack              | Ex M/C Only                      | Shanghai Karate                   | Option05               | Mod on Disk       | Space Shuttle                         |                        | Skip BASIC                     |
| Rockford M/F                       | Option04               | Main File Only                   | Shanghai Warriors                 | Option02X              | Main File Only    | Space Trader                          | Option01               |                                |
| Rockraid                           | Option01               |                                  |                                   | Bunlock                |                   | Spaced Out                            | No Trans               | Amount 0 411                   |
| Rocky Horror<br>Rodeo Games        | No Trans<br>Option01   | All levels                       |                                   | Bl Detect<br>Option01  | Players           | Spaghetti Western<br>Spanish Tutor    | Option11<br>Option01   | Amend Opt11                    |
| Rogue                              | Option01               | AIL LEVELS                       |                                   | Option01               | Flayers           | Spannerman                            | Hack Pack              |                                |
| Rogue Trooper                      | Option01               |                                  | Sharpe's Deeds                    | Option01               |                   | Speech                                | Option01               |                                |
| Roland in the Caves                | Hack Pack              |                                  | She Vampires                      | Hack Pack2             |                   | Speed Zone                            | Option06               |                                |
| Roland in Time                     | Hack Pack              |                                  | Ship of Doom                      | Option01               |                   | Speedking                             | Option01               | Recent Opt6.                   |
| Roland on the Ropes                | Hack Pack              |                                  | Shockway Rider                    | Hack Pack              |                   | Spellbound                            | Hack Pack              |                                |
| Rollaround                         | No Trans               | N=+100% D1++1=                   | Shogun                            | Hack Pack2             | Dank Ora          | Spellbound Dizzy                      | No Trans               | Diama Callestian               |
| Rolling Thunder<br>Room Ten        | Option10<br>Hack Pack  | Not100%: Plyble                  |                                   | Bl Detect<br>No Trans  | Part Une          | Spike in Trans (C)<br>Spiky Harold    | Option11C<br>Hack Pack | Dizzy Collection<br>Most Vsns. |
| Rooster Run                        | Option01               |                                  | Short's Fuse                      | Option01               | or HP2            | Spindizzy                             | Hack Pack              | rios ( V3/13.                  |
| Ruff and Ready                     |                        | Ex M/C Only                      |                                   | Option10               |                   | Spindrone                             | Option01               |                                |
| Run for Gold                       | Option05               | Curent Vsn.                      | Sidewalk                          | Option02               | User 7 Ldr.       | Spitfire (Durell)                     | Option02X              | Get BASIC Opt1                 |
| Runestone                          |                        | Ex M/C Only                      | Sigma7                            | Option01               |                   | Spitfire40                            | Hack Pack              | Not Comp. Vsn.                 |
| Rygar                              | Option10               |                                  | Silent Service                    | Bl Detect              |                   | Spitting Image M/F                    | Option02X              | Main File Only                 |
| Sabotage                           | Option01               |                                  | Silkworm                          | Blitz5X                | Ev M/C Only       | Splat                                 | Option01               | Banknaid                       |
| Saboteur<br>Saboteur 2             | Option01<br>Option02   | User 7 Ldr.                      |                                   | Option11C<br>Hack Pack | Ex M/C Only       | Split Personalities                   | No Trans<br>Option05   | Bankraid                       |
| Sabrewolf                          | Option06               | Ricochet Vsn.                    | Sir Fred<br>Sir Lancelot          | Option02X              |                   | Spooked<br>Spooky Castle              | Option02X              | 4 Game Pack                    |
| Sabrewolf                          |                        | Comp                             |                                   | Option01               |                   | Spooky Castle                         | Option02X              |                                |
| Sai Combat                         | No Trans               |                                  | Skateboard Kidz                   | Hack Pack              |                   | Sport of Kings                        | Option01               |                                |
| Saigon Combat Unit                 | Option05               | 2 Pts:Starlight                  | Skateroc Sim                      | Option02               |                   | Spy v Spy                             | Option02               | <b>Optl on Trilogy</b>         |
| Sailing                            | No Trans               |                                  |                                   | Hack Pack2             |                   | Spy v Spy 2                           | Option01               |                                |
| Saint's and Greavsie<br>Salamander | Blitz5                 |                                  |                                   |                        | 4 Game Pack 2     | Spy v Spy 3                           | Option01               | User 7 Loader !                |
|                                    | 011(29                 |                                  | Skyfox                            | 0010102                | User 7 Ldr.       | Spy Hunter                            | optioning              | APRIL & FORGEL :               |

#### Fri, Jul 16, 1993 10:41:33.05

#### All Bonzo Games Transfer List

|   | Same Name                                  | Transfer<br>Method    | Comments                   | Game Name                          | Transfer<br>Method     | Comments           | Game Name                               | Transfer<br>Method     | Comments                       |
|---|--------------------------------------------|-----------------------|----------------------------|------------------------------------|------------------------|--------------------|-----------------------------------------|------------------------|--------------------------------|
|   | Spy Trek                                   | Option03              |                            | Super Sprint                       | Blitz4                 | Hit Squad          | Thai Boxing<br>Thanatos                 | No Trans<br>Option02   | User 7 Ldr.                    |
|   | Spy Trek<br>Squash Jb                      | Bl Detect<br>Option01 |                            | Super Stock Car<br>Super Stuntman  | Option06<br>Option03   |                    | The Deep M/F                            | Option10               | Main File Only                 |
|   | Stainless Steel                            | No Trans              |                            | Super Stuntman                     | Blitzold               |                    | The National                            | Option01               | D&H                            |
|   | Stairway to Hell                           | Option01              |                            | Super Tank                         | Option03               | Or Picbonk         | The Train                               | Hack Pack2             | Ex M/C Only                    |
| : | Star Avenger<br>Star Commando              | Hack Pack             |                            | Super Tank                         | Blitzold               |                    | Theatre Europe                          | Hack Pack              |                                |
|   | Star Commando                              | Hack Pack             |                            | Super Ted                          |                        | Ex M/C Only        | Thing                                   | Option05               | n 1. 1.1                       |
|   | Star Firebirds                             | Hack Pack             |                            | Superchess                         | Option01               | Main File Only     | Thing on a Spring<br>Thing Bounces Back | No Trans<br>Option09   | Bankraid<br>Ex M/C Only        |
|   | Star Raiders 2<br>Star Ranger              | Option05<br>Hack Pack | Ex M/C Only                | Supercycle M/F                     | Bl Detect<br>Hack Pack | Main File Only     | Thing 2                                 | No Trans               | EX IVE ONLY                    |
|   | Star Trooper                               | Option05              | EX IDE OILY                | Supergran<br>Superhero             | Option03               | Or Picbonk         | Thingy & Doodahs                        | Hack Pack2             | Ex M/C Only                    |
|   | Star Wars                                  | Option01              |                            | Superhero                          | Bl Detect              |                    | Thingy & Doodahs<br>Think               | Hack Pack              |                                |
|   | Stardust (C)                               | Option04Y             |                            | Superman-Man'Steel                 | Option01               | User 7 Loader      | Thomas the Tank                         |                        | Ex M/C Only                    |
|   | Starglider                                 | No Trans              |                            | Supernudge 2000                    | Hack Pack2             |                    | Through T/Door                          | Option01               |                                |
|   | Starquake                                  | Hack Pack             |                            | Superpipe' 2<br>Superski Challenge | Option01<br>Option01   | User 7 Mod         | Thrust<br>Thrust 2                      | Hack Pack<br>Hack Pack |                                |
|   | Starstrike 2<br>Starstrike3D               | No Trans<br>Option02  |                            | Supersteuth                        | No Trans               | USER 7 HOU         | Thunder Blade                           | Option10               | Main File Only                 |
|   | Starwreck                                  | Option01              |                            | Supersprint                        | Option05               | Not Hit Sad Vsn    | Thunder Jaws M/F                        | Option01               | Main File Only                 |
|   | Steel Eagle                                | Option01              |                            | Supertrolly                        | Option06               | •                  | Thunderbirds 4pts                       | Option09               |                                |
|   | Steve D Šnooker                            | Option01              | Some - 464 Only            | Superwonderboy                     | No Trans               |                    | Thundercats                             | Option01               | User 7 Loader                  |
|   | Stifflip & Co                              | Option02X             | Kixx & Palace              | Survivor                           | Option10               | US Gold            | Thunderzone                             | Hack Pack              | Ex M/C Only                    |
|   | Stock Aid<br>Stock Exchange                | Option01<br>Option01  | Amsoft UT.<br>Top Ten Soft | Survivor<br>Survivors              | Hack Pack<br>Option01  | Not US Gold<br>ATS | Tiger Road<br>Timelord                  | Option10<br>Option01   |                                |
|   | Stock Market                               | Hack Pack             | top ten sort               | Swat                               | Option06               | AIS                | Timeman 1+2                             | Option01               |                                |
|   | Storm                                      | Option01              |                            | Sweevo's World                     | Option01               |                    | Timetrek 3D                             | Hack Pack              |                                |
| : | Storm Warrior                              | Option01              | See User 7 Mod.            | Swift Selection +                  | Option01               | 24 Programs !      | Tiranog                                 | Option01               | User 7 Ldr.                    |
|   | Storm 2                                    | Option01              |                            | Switchblade                        | Option01               |                    | Titan                                   | Option01               | Main File Only                 |
|   | Stormbrin <b>ger</b><br>Stormlord          | Option08<br>Blitz5    |                            | Sword Slayer<br>Swords'Sorcery     | Option05<br>Option02   |                    | Titanic M/F<br>Toad Runner              | Option10<br>Option01   | Main File Only                 |
|   | Stormlord 2                                | No Trans              | Hewson                     | SAS Assault                        | Option01               |                    | Tobruk                                  | Hack Pack              | Allow Reset                    |
|   | Strangeloop                                | Hack Pack             | Not all Vsns.              | SAS Combat Sim                     | Option03               | Or Picbonk         | Tom Cat                                 | Option05               | Players                        |
|   | Streaker                                   | Hack Pack             |                            | SAS Combat Sim                     | Bl Detect              |                    | Tomahawk                                | No Trans               |                                |
|   | Street Cred Boxing                         | Option05X             | Players                    | SAS Strikefce                      | Option05<br>Blitz5X    | Also Blitz5        | Tombstowne<br>Toolkit                   | Option01<br>Option01   | B'Bug                          |
|   | Street Cred Football<br>Street Gang        | No Trans              | Players                    | SDI<br>T-Bird                      | Option02X              | AISO BII(25        | Top Secret                              | Option01               | B Bug                          |
|   | Street Hawk                                | B1 Detect             |                            | T/Leaderboard                      | Bunlock                |                    | Topcat                                  |                        | Ex M/C Only                    |
| 1 | Street Machine                             | Option01              |                            | Tai-Pan (Comp)                     | <b>Bl Detect</b>       | Main File Only     | Topgun                                  | Bunlock                |                                |
|   | Streetfighter (C)                          | Option10              | Main File Only             | Tale o't Arab Knight               | Option05Y              | Interceptor        | Topgun                                  | Bl Detect              | Baukus id                      |
|   | Streetfighter (C)                          | Bl Detect             | Main File Only             | Tanium<br>Tank (Camp)              | Option05<br>Bl Detect  | Main File Only     | Tornado Low Level-TL<br>Total Eclipse   | No Trans<br>Option02X  | Bankraid                       |
|   | Strike Force Cobra<br>Strike Force Harrier | Hack Pack             | Rename Files               | Tank (Comp)<br>Tank Attack         | Option01               | Hain File Only     | Touchdown USA                           | Option01               |                                |
|   | Strike Force Harrier                       |                       |                            | Tank Commander                     | Hack Pack              |                    | Tourn of death-L/Enf                    |                        | Infogames                      |
|   | Strip Pok <b>e</b> r 2 +                   | Hack Pack2            |                            | Tapper                             | Option01               |                    | Tourn Snooker                           | Option02               |                                |
|   | Stryfe                                     | Hack Pack             |                            | Target Renegade M/F                | Blitz5                 | Main File Only     | Tournament Leadbd.<br>Track & Field (C) | B) Detect              |                                |
|   | Stunt Car Racer<br>Stunt Car Racer         | Option01<br>Hack Pack | Comp                       | Tarzan<br>Task Force               | No Trans<br>Hack Pack  |                    | Tracksuit Manager                       | Blitz5<br>Option01     |                                |
|   | Stunt car Racer<br>Stuntbike Sim           | Hack Pack             |                            | Tau Coti                           | Option01               |                    | Traffic                                 | Option01               |                                |
|   | Stuntman Seymour                           | Option04              | Codemasters                | Technic Ted                        | Option01               | Comp. Vsn          | Trans-Atlant Bln.                       | Blitznu                |                                |
| : | Subşunk                                    | Option02              | User 7 Ldr.                | Teen Mut/Hero W/T                  | Option01               |                    | Transmuter                              | Option03               | Or Picbonk                     |
|   | Subterranean                               | Option01              |                            | Tempest                            | Hack Pack<br>Option06  | Or Option5Y        | Transmuter<br>Trantor                   | Blitzold<br>Option10   | Code Masters<br>Main File Only |
|   | Subway Vigilante<br>Sultan's Maze          | Option05<br>Option01  |                            | Tennis-Lawn<br>Tenpin Chall        | Option01               |                    | Trap                                    | Option01               | User 7 Loader                  |
|   | Summer Gms. M/F                            | Option10              | Main File Only             | Tenth Frame                        | Bunlock                |                    | Trapdoor                                | Hack Pack              | Last Res A/R                   |
| : | Sun Crossword12384                         | Option01              |                            | Tenth Frame                        | <b>Bl Detect</b>       |                    | Trashman                                | Hack Pack              |                                |
|   | Sunstar                                    | Option01              |                            | Terminus                           | Option01               |                    | Treasure Tunis                          | Option01               |                                |
|   | Super Hang On                              | Bl Detect             | All<br>4 Game Pack         | Terra Cognita<br>Terramex          | Hack Pack<br>No Trans  |                    | Treble Champions<br>Triaxos             | Option01<br>Hack Pack  | Starlight                      |
|   | Super Kid<br>Super League                  | Option02X<br>Option01 | T Game Fack                | Terromolinos                       | Option03               | Hibonkey           | Trio                                    | Option01               | MacMillan                      |
|   | Super Robin Hood                           | Option01              | Needs Loader               | Terromolinos                       | <b>Bl Detect</b>       |                    | Tripods                                 | Option01               |                                |
| 1 | Super Robin Hood                           | Hack Pack             |                            | Terror of Deep                     | Option05               |                    | Trivia the Ulti/Ques                    |                        | Barrier 1.4                    |
|   | Super Sam                                  | Option01              | Comm Alanda I DR           | Test Master<br>Test Match Crk      | Option01<br>Option01   | E&J                | Trivial Pursuits<br>Trivial Pursuits 2  | No Trans<br>No Trans   | Bankraid                       |
|   | Super Ski<br>Super Soccer                  | Option01<br>No Trans  | Comp/Needs LDR             | Tetris                             | Option05               | Mtronic is 6 !     | Troll                                   | Option10               | Kixx                           |
|   |                                            |                       |                            |                                    |                        |                    |                                         |                        |                                |

Fri, Jul 16, 1993 10:41:33.05

#### All Bonzo Games Transfer List

| Game Name                                           | Transfer<br>Method    | Comments          | Game Name                           | Transfer<br>Method     | Comments          | Game Name                 | Transfer<br>Method   | Comments          |
|-----------------------------------------------------|-----------------------|-------------------|-------------------------------------|------------------------|-------------------|---------------------------|----------------------|-------------------|
| Trollie Hall'                                       | Hack Pack             |                   | Way of Exp. Fist                    |                        | Most              | Yogi's Greed Mnster       | Option11B            | Ex M/C only       |
| Tuareg (C)                                          | Option10              |                   | Hec Le Mans                         | Blitz5                 |                   | Young Ones                | Option01             |                   |
| Tubaruba                                            | Option03              |                   | Hells & Fargo (C)                   | Option10               |                   | Ž.                        | Hack Pack            |                   |
| Tubaruba                                            | Bl Detect             |                   | Welltris<br>Werewolf Sim            | Option01               | Takes 83K         | Zarkon                    | Option01             |                   |
| Tujad                                               | Option01              |                   | Merewolt Sim                        | Option01               |                   | Zaxxon                    | No Trans             |                   |
| Turbo the Tortoise                                  | Option11A             | Ex M/C Only       | Werewolves London                   | Option08               | User 7 Ldr        | Zen                       | Option01             |                   |
| Turbo Boat Sim                                      | Hack Pack             |                   | Hestbank                            | Option09               |                   | Zflint                    | Option01<br>Option03 | 5StarGames=OPT1   |
| Turbo Chopper Sim                                   | Option03              | Or Picbonk        | Western Games                       | No Trans               | 414 0-44 0-41     | Zoids                     | Bl Detect            | 55 Car Games-OFTI |
| Turbo Chopper Sim                                   | Blitzold              | Clark O Turken    | Who Dares 2<br>Wibstars             | Option02X              | Alt.Soft-Opt1.    | Zoids<br>Zolyx            | Hack Pack            |                   |
| Turbo Cup                                           | Hack Packz            | Start @ Turbo2    | Willow Pattern                      | Option04X<br>Hack Pack |                   | Zone Trooper              | No Trans             |                   |
| Turbo Esprit<br>Turbo Kart Racer                    | Option02X             |                   | Winter Games                        | Option03               |                   | Zorro                     | Option03             |                   |
| Turbo Outrun                                        | Option10B             | M/F Ex M/C Only   | Winter Games                        | Bl Detect              |                   | Zorro                     | <b>Bl Detect</b>     |                   |
| Turfform                                            | Option01              | The Ex line only  | Winter Olymps                       | Option01               |                   | Zox2099                   | Option07             |                   |
| Twice_Shy                                           | Option01              |                   | Winter Wonderland                   | Option02               |                   | Zub                       | Option12             | Or use Masterx    |
| Twin Turbo V8                                       | Option03              | Or Picbonk        | Wizard Warz                         | Option10               | Main File Only    | Zynaps                    | No Trans             | Space Ace (C)     |
| Twin Turbo V8                                       | Blitzold              |                   | Wizard Willy                        | Option03               | Or Pickenk        | 1st Division Manager      | Option08             |                   |
| Twinworlds                                          | No Trans              |                   | Wizard Willy                        | Blitzold               |                   | 1942                      | Option01             |                   |
| Typhoon M/F                                         | Blitz5                | Main File Only    | Wizards Lair                        | Option02               | Some Option1      | 1943                      | Option10             | Use 42K File!     |
| TT Racer                                            | Hack Pack             | L-Res Allow-R     | Wizards Lair<br>Wizball             | Option02<br>Blitnux1   | Not Hit Squad     | 2-Plyr Sup. League        | Option01             |                   |
| TT Racing Sim                                       | Option01              | Endurance?        | Wizbiz                              | Option01               |                   | 2088                      | Option01             |                   |
| Uchi Mata (C)                                       | Option01              | Most Vsns.        | Wolfman                             | Mack Pack              | Rod Pike Horror   | 2112AD                    | Option04             |                   |
| Uchi Mata (C)                                       | Blitz5                | May V <b>a</b> ry | Mombles The                         | Option04               |                   | 3D Fight                  | Option07             | Amsoft            |
| Ulțima Ratio                                        | Hack Pack             | al 1 :            | Wonderboy                           | Option05               |                   | 3D Invaders<br>3D Pinball | Option01<br>Option06 | Amsort            |
| Unitrax                                             |                       | Streetwise        | Hongs Loopy/Lnd                     | Option01               |                   | 3D Pool                   | Hack Pack            |                   |
| Untouchables M/F                                    | Blitz6                | Main File Only    | Hooky                               | Hack Pack2<br>Option01 |                   | 3D Snooker Players        | Option01             |                   |
| Up for Grabs<br>Up Periscope                        | Option01<br>Option02X |                   | Wordhang<br>Wordperfect             | Option01               | Supersoft         | 3D Starfighters           | Option03             |                   |
| V (TV Serial)                                       | Option03              |                   | Hordwise                            | Option01               |                   | 3D Starfighters           | <b>Bl Detect</b>     |                   |
| V (TV Serial)                                       | Bl Detect             |                   | Morld Baseball                      | Option03               |                   | 300                       | Option01             |                   |
| Yagan Attack                                        | Hack Pack             | Ex M/C Only       | World Baseball                      | <b>Bl Detect</b>       |                   | 3Wks in Paradise          | Option04             | User 7 Ldr.       |
| Vampire                                             | Bunlock               |                   | World Champions (C)                 | Option01               |                   | 7 Card Stud               | Option03             | Or Picbonk        |
| Vampire                                             | <b>Bl Detect</b>      |                   | World Class Leadbd                  | Bl Datect              | See Disk          | 720                       | Option10             |                   |
| Vampire Killer                                      | Option01              |                   | World Cup                           | Hack Pack              |                   | 750CC Grand Prix          | <b>Bl Detect</b>     |                   |
| Vector Ball                                         | Option01              |                   | World Cup Carnival<br>World Cup Mgr | Hack Pack2             |                   |                           |                      |                   |
| Vendetta M/F                                        | Blitz6                | Main File Only    | Norld Cup Mgr                       | Option02               |                   |                           |                      |                   |
| Venom                                               | Hack Pack             | E. # 40 Dm 3.     | World Cup 2<br>World Games M/F      | Option01<br>Bl Detect  | Main File Only    |                           |                      |                   |
| Venom Strikes Back                                  | Option09<br>Hack Pack | Ex M/C Only       | World Ser Baseball                  | Option01               | Imaging           |                           |                      |                   |
| Vera Cruz<br>Very Big Cave                          | Option01              |                   | Horad Soccer Lge.                   | Option01               | Imagrina          |                           |                      |                   |
| Victory Road                                        | Bl Detect             |                   | Worm in Paradise                    | Option02X              |                   |                           |                      |                   |
| Victory Road<br>Video Card Arcade<br>Video Classics | Option01              |                   | Wrath of Olympus                    | Option01               |                   |                           |                      |                   |
| Video Classics                                      | Hack Pack             |                   | Wreckles Roger                      | Option01               |                   |                           |                      |                   |
| Video Poker                                         | Option01              |                   | Wriggler                            | Option02               |                   |                           |                      |                   |
| View to Kill                                        | Option02              |                   | Wriggler<br>Wulf Pack               | Option01               | Сотр              |                           |                      |                   |
| Vigilante M/F                                       | Option10              | Main File Only    | Hulf Pack                           | Option01               |                   |                           |                      |                   |
| Vill Lost Souls                                     | Option01              |                   | X-Out M/F                           | Option10               | Main File Only    |                           |                      |                   |
| Vindicator                                          | No Trans              |                   | Xanagrams                           | Option01               |                   |                           |                      |                   |
| Vindicators                                         | Option08              | M/F Ex M/C Only   | Xarq                                | Option03               |                   |                           |                      |                   |
| Vixen                                               | Bl Detect             | All 3 Parts       | Xarq                                | Bl Detect<br>Option02X |                   |                           |                      |                   |
| Voice Chess                                         | Option01<br>Option01  |                   | Xcel<br>Xenon                       | Option08X              |                   |                           |                      |                   |
| Voodoo Rage<br>Vulcan                               | Hack Pack             |                   | Xevious                             | Option03               | Picbonk           |                           |                      |                   |
| Wally Wino                                          | Hack Pack             | L/R M-Off A 81    | Xevious                             | <b>Bl Detect</b>       |                   |                           |                      |                   |
| War                                                 | Option01              | Martech           | Xor                                 | Option05               | User 7 Ldr.       |                           |                      |                   |
| War Games                                           | Option01              | RLX               | Xybots M/F                          | Option09               | Includes 6 lvls   |                           |                      |                   |
| War Machine                                         | Hack Pack             | Players           | Yabba Dabba Doo                     | Option01               |                   |                           |                      |                   |
| Warcars                                             | Hack Pack             |                   | Yes Prime Minister                  | Option08               | Main File Only    |                           |                      |                   |
| Warhawk                                             | Hack Pack             |                   | Yie Ar Kung-Fu                      | Option03               | Hibonkey          |                           |                      |                   |
| Warlock                                             | Bl Detect             |                   | Yie Ar Kung-Fu 1+2                  | Bl Detect              | See Disk          |                           |                      |                   |
| Warlord                                             | Hack Pack             |                   | Yogi and Friends                    | Option11B<br>Option02  | Ex M/C only       |                           |                      |                   |
| Warzone                                             | Option01<br>Option01  |                   | Yogi Bear<br>Yogi's Great Escape    |                        | M/F Fx M/C only   |                           |                      |                   |
| Waterloo                                            | operonor              |                   | LARY 3 CLEAR CESCADE                | -p                     | the state of only |                           |                      |                   |